# 第12回K225 (知識プログラミング方法論)演習

2012年11月22日 ライフスタイルデザイン研究センター 金井秀明

1. 次のXML文の要素「book」の属性を要素「book」の子要素に置き換えた XML文書を作成せよ.

(e)  $<$ book $>$ <code>ID01</code> <price>2500</price> </code> </book>

<book ISBN="100">やさしいXML</book>

2. 次の(a)から(e)から整形式XML文書を選択せよ. ただし、正解が複数あ る場合には,それらすべてを挙げよ.

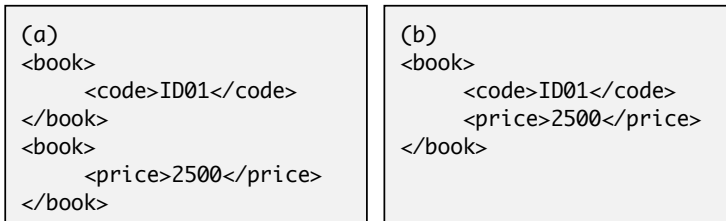

 $\blacksquare$ 

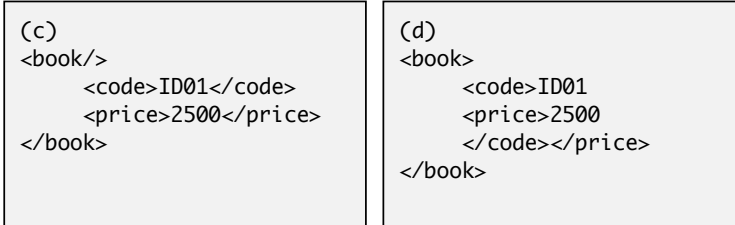

- 3. 要素型宣言について正しい説明文を挙げよ. ただし、正解が複数ある場合 には,それらすべてを挙げよ.
	- $(1)$  <!ELEMENT XYZ  $(a1, b1)$ > XYZ要素は,a1要素を子要素に持ち,かつa1要素はb1要素を子要素 に持つ.
	- $(2)$  <!ELEMENT XYZ  $(a1 \mid b1)$ > XYZ要素は、a1要素かb1要素のどちらか一方を子要素に持つ.
	- (3) <!ELEMENT XYZ (XYZ)> XYZ要素は,XYZ要素を子要素に持つ.
	- (4) <!ELEMENT XYZ (a1?)> XYZ要素は,a1要素を子要素に持ち,出現回数は0回もしくは1回 である.

5. 次のXML文書を表すDTDを作成せよ.

<?xml version="1.0", encoding="Shift\_JIS" ?>  $<$ PC $>$ <商品名>文字データ</商品名> <仕様> 説明文1 <CPU>文字データ</CPU> 説明文2 <MEMORY>文字データ</MEMORY> 説明文3 </仕様>  $<$ /PC $>$ 

ただし,「商品名」は1回出現する.「仕様」は一回出現する.

4. 次のXML文書を表すDTDを作成せよ.

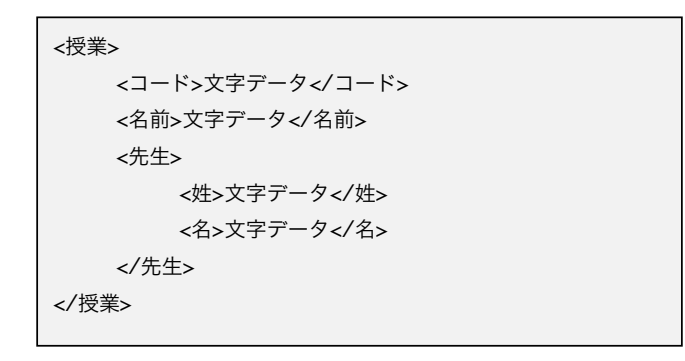

6. 次のXML文書Aを検証プロセッサ(Validator)で検証した結果につい て、(1)~(4)から正しい記述を選べ、ただし、正解が複数ある場合 には,それらすべてを挙げよ.

#### XML文書A

<!ELEMENT root (flower)> <!ELEMENT flower (#PCDate)> <!ENTITY flower SYSTEM "flower.xml"> <root>&flower;</root>

flower.xml

<flower>バラ</flower>

- (1) 要素名と同じ名前の実体宣言は記述できないため,DTDの文法エラー となる.
- (2) root要素の要素型宣言で指定しているflowerがXMLパーサで要素か 実体か判断できないため,エラーとなる.
- (3) root要素の内容は,flower要素を記述しなければならないため, 「&flower:」の記述は文法エラーとなる.
- (4) 妥当である.
- 7. 次のXML文として、正しくないものをすべて挙げよ、さらにその理由を書 け.
	- (1) <kamoku>K225</kamoku
	- (2) <\_location>電算室</\_location>
	- (3) <jaist.ac.jp>url</jaist.ac.jp>
	- (4) < kamoku\_bangou>K225</ kamoku\_bangou>

8. 次のXMLインスタンスのDTDを作成せよ.(配点6点)

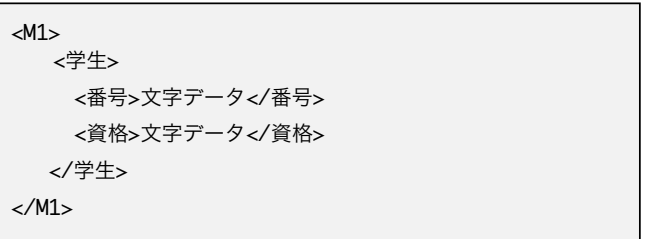

 ただし,「学生」は0回以上出現する.「番号」は1回出現する. 「資格」は0回以上出現する.

9. 次のXML文書(Exam9.xml)をDOMで読み込み処理を行う.「チーム」要 素を扱っているときに,テキスト「インテル」を取得するにはどのメソッ ドを利用すればよいか.

<?xml version="1.0" encoding="Shift\_JIS" ?> <長友><チーム>インテル</チーム></長友>

10.次のXML文書(Exam10.xml)がある.文書全体を扱っているときに, DOMのgetElementsByTagName("a")メソッドから返されるNodeList に含まれるNode数はいくつか?

<?xml version="1.0" encoding="Shift\_JIS" ?> <a><a>abc</a><br/>>b><a/></a></a></a></a></a></a></a>

11.XML文書(Exam11.xml)をSAXで処理を行う際に発生するイベントの順 序を書け.ただし,最初に発生するイベントは「startDocument」であ る.

<?xml version="1.0" encoding="Shift\_JIS" ?> <長友><チーム>インテル</チーム></長友>

12. 次のPractice.xmlから、DOMを使って書籍の平均価格を表示するプログ ラム(Exam12.java)を完成せよ. ここで,標準出力結果は表示結果11 になるようにすること.

# Practice.xml

<?xml version="1.0" encoding="Shift\_JIS" ?> <books> <book> <title>入門SQL</title> <price>2400</price> </book>  $<$ hook $>$  <title>やさしいC++</title> <price>2500</price> </book>  $<$ hook $>$  <title>やさしいJava</title> <price>2600</price> </book> </books>

#### 表示結果12

本の冊数=3 平均の値段=2500

#### Exam12.java

```
import java.io.*;
import javax.xml.parsers.*;
import org.w3c.dom.*;
```

```
class Exam12 {
    public static void main(String args[]) throws Exception {
       int total of price = 0:
       int bookcounter = 0;
```
//DOMの準備をする

```
 DocumentBuilderFactory dbf
    = DocumentBuilderFactory.newInstance();
 DocumentBuilder db
    = dbf.newDocumentBuilder();
```
#### //文書を読み込む

 Document doc = db.parse(new FileInputStream("Practice.xml"));

//ルート要素を得る

Element  $root = doc.getDocumentElement();$ 

}

13.「12」のPractice.xmlを,DOMを使って以下のDTDで定義されるXML文 書に変換するプログラム (Exam13.java)を完成せよ. 変換結果は標準出 力に出力する.

<!DOCTYPE titlelist[ <!ELEMENT titlelist (title+)> <!ELEMENT title (#PCDATA)> ]>

## Exam13.java

import java.io.\*; import javax.xml.parsers.\*; import org.w3c.dom.\*;

class Exam13 {

}

- public static void main(String args[]) throws Exception { //DOMの準備をする
- DocumentBuilderFactory dbf = DocumentBuilderFactory.newInstance(); DocumentBuilder db = dbf.newDocumentBuilder(); //文書を読み込む

Document doc

 = db.parse(new FileInputStream("Practice.xml")); //ルート要素を得る

Element root =  $doc.getDocumentElement();$ 

## //XML宣言を作成する

System.out.println("<?xml version=¥"1.0¥" encoding=¥"Shift\_JIS¥" ?>"); 14. 次のPractice.xmlから、SAXを使って書籍の平均価格を表示するプログ ラム (Exam14.java) のExam14Handlerを完成せよ. ここで, 標準出力 結果は表示結果14になるようにすること.

#### Practice.xml

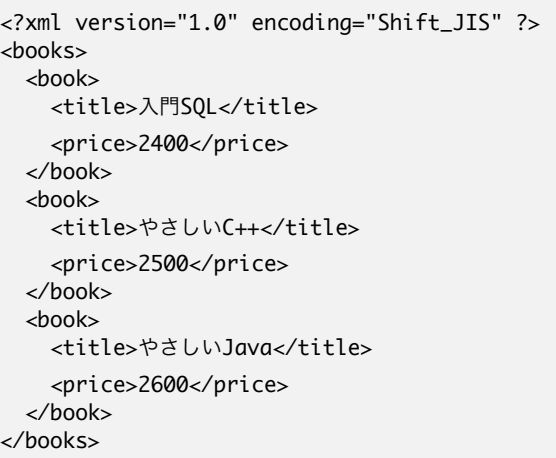

## 表示結果14

XML文書が開始しました. XML文書が終了しました. 本の冊数=3 平均の値段=2500

## Exam14.java

```
import java.io.*;
import javax.xml.parsers.*;
import org.xml.sax.*;
import org.xml.sax.helpers.*;
```
class Exam14 {

 public static void main(String args[]) throws Exception { //SAXの準備をする SAXParserFactory spf = SAXParserFactory.newInstance();

SAXParser sp = spf.newSAXParser();

#### //ハンドラを作成する

Exam14Handler sh = new Exam14Handler();

## //文書を読み込む

 sp.parse(new FileInputStream("Practice.xml"), sh); }

#### //ハンドラクラス

class Exam14Handler extends DefaultHandler {

}

}

15. 「13」のPractice.xmlを、SAXを使って以下のDTDで定義されるXML文 書に変換するプログラム (Exam15.java)を完成せよ. 変換結果は標準出 力に出力する.

<!DOCTYPE titlelist[ <!ELEMENT titlelist (title+)> <!ELEMENT title (#PCDATA)> ]>

# Exam15.java

import java.io.\*; import javax.xml.parsers.\*; import org.xml.sax.\*; import org.xml.sax.helpers.\*; class Exam15 { public static void main(String args[]) throws Exception { .<br>//SAXの準備をする SAXParserFactory spf = SAXParserFactory.newInstance(); SAXParser sp = spf.newSAXParser(); //ハンドラを作成する Exam15Handler sh = new Exam15Handler(); //文書を読み込む sp.parse(new FileInputStream("Practice.xml"), sh); } } //ハンドラクラス class Exam15Handler extends DefaultHandler { }